## **UNIVERSITY COMPUTER CENTER CITIZEN'S CHARTER**

## **TYPE OF FRONTLINE SERVICE: Creation and Modification of DILNET Account**

**How to Avail of the Service: for Students**

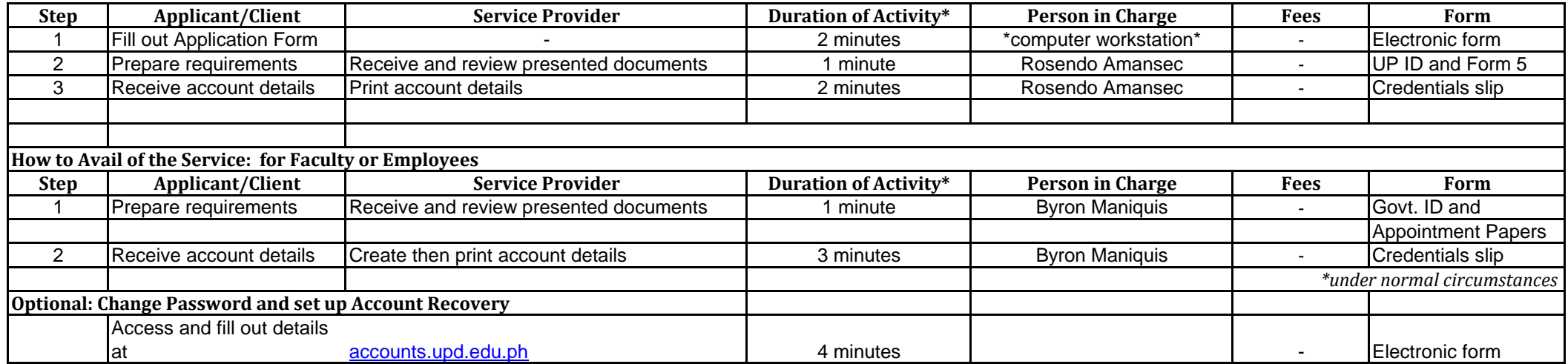